# <span id="page-0-0"></span>**Note: This API call is for DOS and Win16 personality only. Use [Family API](https://osfree.ru/doku/doku.php?id=en:docs:fapi) for portability.**

2018/09/07 05:04 · prokushev · [0 Comments](https://osfree.ru/doku/doku.php?id=en:templates:dosint#discussion__section)

# **Int 21H, AH=03H**

## **Version**

1 and higher

## **Brief**

READ CHARACTER FROM STDAUX

# **Family API**

[DosRead](https://osfree.ru/doku/doku.php?id=en:docs:fapi:dosread)

#### **Input**

 $AH = 03h$ 

#### **Return**

AL = character read

#### **Notes**

keyboard checked for ^C/^Break, and INT 23 executed if detected

STDAUX is usually the first serial port

#### **See also**

AH[=04h,](https://osfree.ru/doku/doku.php?id=en:docs:dos:api:int21:04)INT 14/AH=02h,INT E0/CL=03h

## **Note**

Text based on [Ralf Brown Interrupt List Release 61](http://www.cs.cmu.edu/~ralf/files.html)

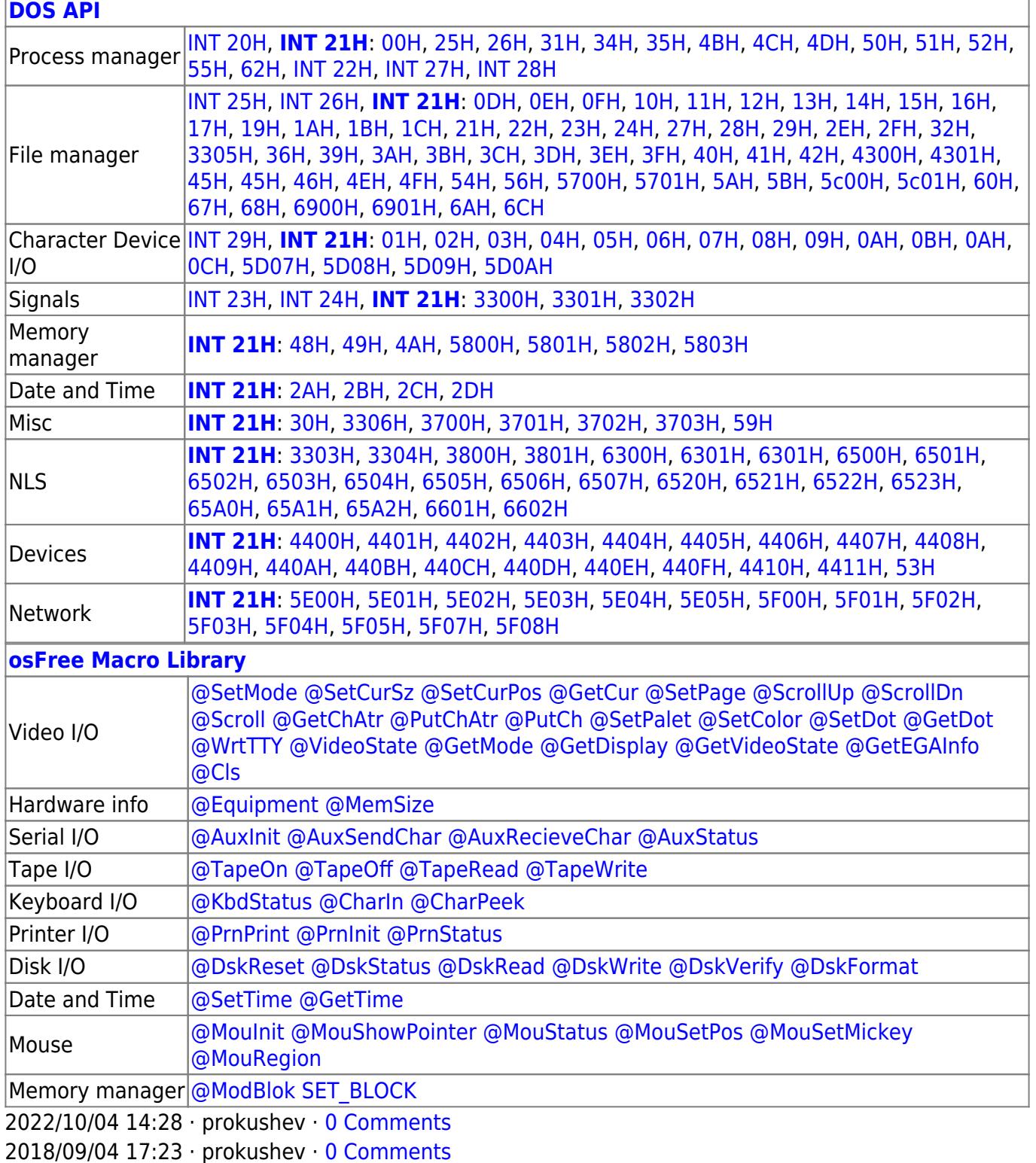

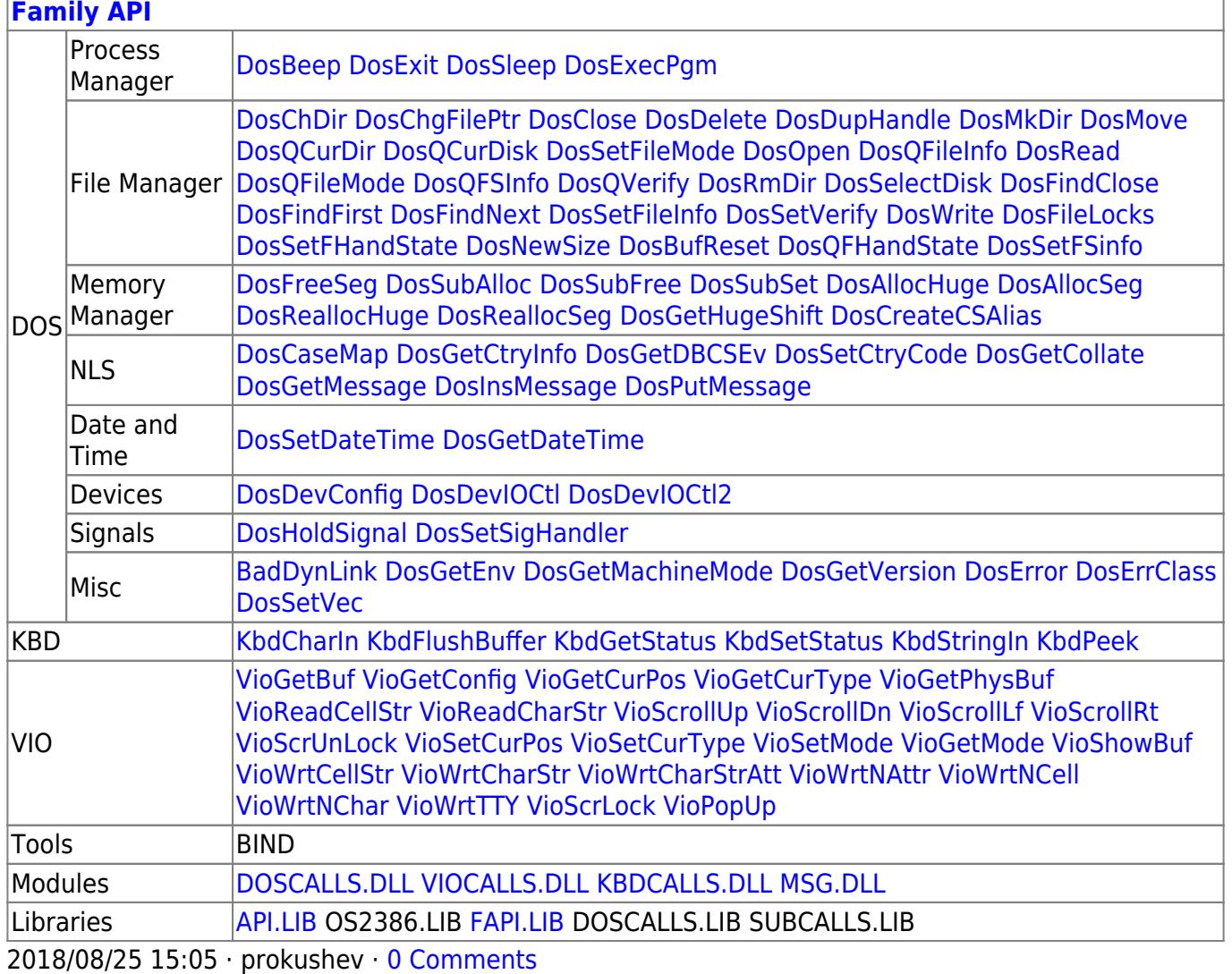

From: https://osfree.ru/doku/ - osFree wiki

Permanent link: https://osfree.ru/doku/doku.php?id=en:docs:dos:api:int21:03

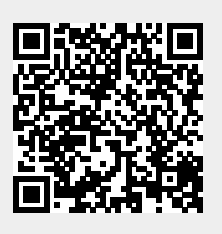

Last update: 2024/04/27 06:52